## Package 'AMAPVox'

April 20, 2022

<span id="page-0-0"></span>Type Package

Title LiDAR Data Voxelisation

Version 0.10.0

Description Read, manipulate and write voxel spaces. Voxel spaces are read from text-based output files of the 'AMAPVox' software. 'AMAPVox' is a LiDAR point cloud voxelisation software that aims at estimating leaf area through several theoretical/numerical approaches. See more in the article Vincent et al. (2017) [<doi:10.23708/1AJNMP>](https://doi.org/10.23708/1AJNMP) and the technical note Vincent et al. (2021) [<doi:10.23708/1AJNMP>](https://doi.org/10.23708/1AJNMP).

License CeCILL  $(>= 2)$ 

URL <https://amapvox.org>

#### BugReports <https://github.com/umr-amap/AMAPVox/issues>

**Depends**  $R (= 4.0.0)$ 

- Imports curl, data.table, dplyr, methods, rappdirs, rvest, stringr, utils
- Suggests fields, ggplot2, graphics, grDevices, knitr, RANN, rgl, RefManageR, rmarkdown, terra

VignetteBuilder knitr

Encoding UTF-8

RoxygenNote 7.1.2

SystemRequirements Java 1.8 64-Bit (Oracle or Corretto)

Collate 'AMAPVox.R' 'VersionManager.R' 'AMAPVoxGUI.R' 'Butterfly.R' 'Canopy.R' 'Classes.R' 'ComputeG.R' 'Crop.R' 'FillNA.R' 'Generics.R' 'Getters.R' 'Ground.R' 'Operators.R' 'PlantArea.R' 'PlotVoxelSpace.R' 'ReadVoxelSpace.R' 'Utils-voxel.R' 'WriteVoxelSpace.R'

#### NeedsCompilation no

Author Grégoire Vincent [aut], Julien Heurtebize [aut], Philippe Verley [aut, cre]

<span id="page-1-0"></span>Maintainer Philippe Verley <philippe.verley@ird.fr> Repository CRAN Date/Publication 2022-04-20 12:52:29 UTC

## R topics documented:

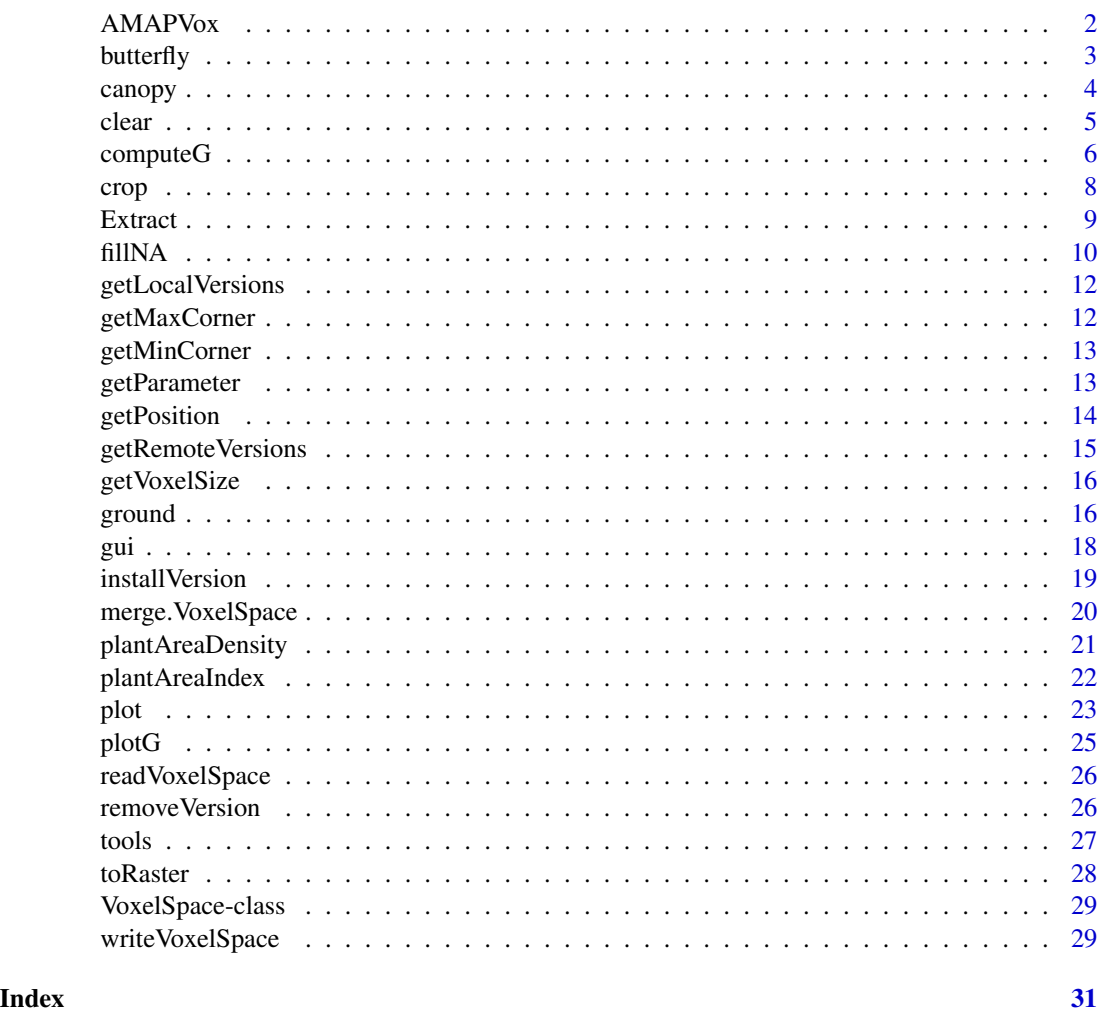

AMAPVox *AMAPVox package*

#### Description

The package provides a a set of R functions for working with voxel spaces (read, write, plot, etc.). Voxel spaces are read from text-based output files of the [AMAPVox software.](https://amap-dev.cirad.fr/projects/amapvox)

#### <span id="page-2-0"></span>butterfly 3

#### References

- Research paper first describing AMAPVox: Vincent, G., Antin, C., Laurans, M., Heurtebize, J., Durrieu, S., Lavalley, C., & Dauzat, J. (2017). Mapping plant area index of tropical evergreen forest by airborne laser scanning. A cross-validation study using LAI2200 optical sensor. Remote Sensing of Environment, 198, 254-266. doi: [10.1016/j.rse.2017.05.034](https://doi.org/10.1016/j.rse.2017.05.034)
- Up-to-date description of PAD/LAD estimators implemented in AMAPVox: VINCENT, Gregoire; PIMONT, François; VERLEY, Philippe, 2021, "A note on PAD/LAD estimators implemented in AMAPVox 1.7", doi: [10.23708/1AJNMP,](https://doi.org/10.23708/1AJNMP) DataSuds, V1

#### **Contact**

<contact@amapvox.org>

#### Author(s)

Philippe VERLEY <philippe.verley@ird.fr>

#### See Also

Useful links:

- <https://amapvox.org>
- Report bugs at <https://github.com/umr-amap/AMAPVox/issues>

<span id="page-2-1"></span>butterfly *Identify butterflies from a VoxelSpace object.*

#### Description

Identify butterflies from a [VoxelSpace-class](#page-28-1) object.

A butterfly refers to a non-empty isolated voxel. Non-empty means that there is one or more hits recorded in the voxel. Isolated means that voxels in the [Moore neighborhood](https://en.wikipedia.org/wiki/Moore_neighborhood) of rank 1 are empty (no hit).

#### Usage

butterfly(vxsp)

#### Arguments

vxsp a [VoxelSpace-class](#page-28-1) object

#### Value

a list of voxel index (i, j, k) identified as butterfly in a [data.table::data.table](#page-0-0)

#### See Also

[clear](#page-4-1)

#### Examples

```
# load a voxel file
vxsp <- readVoxelSpace(system.file("extdata", "tls_sample.vox", package = "AMAPVox"))
# identify butterflies
btf <- butterfly(vxsp)
# clear butterflies
clear(vxsp, butterfly(vxsp))
```
canopy *Extract canopy from voxel space.*

#### Description

Extract canopy from [VoxelSpace-class](#page-28-1) object. The canopy layer is the set of highest voxels with number of hits greater than a user-defined threshold.

#### Minimum number of hits/echos:

Minimum number of hits is set by default to one, meaning that a single echo in a voxel is enough to consider that there is some vegetation. Increasing this threshold will tend to lower the canopy level or introduce some gaps ( i-j-cells with no vegetation). This hit.min filter is stronger than [butterfly](#page-2-1) since is does not discriminate isolated voxels. A reasonable value for hit.min cannot be suggested ad-hoc since it strongly depends on sampling intensity. Removing butterflies prior to extracting canopy is advisable.

#### Gaps:

For a VoxelSpace with fully defined ground level (see [ground\)](#page-15-1), missing canopy cells can be interpreted as gaps. Conversely if both ground and canopy are missing for a i-j-cell, then it is inconclusive.

#### Above/below canopy:

Function aboveCanopy returns voxel index above canopy level (excluded). Function belowCanopy returns voxel index below canopy level (included).

#### Canopy Height Model:

Function canopyHeight returns ground distance at canopy level, including gaps.

#### Usage

```
canopy(vxsp, hit.min = 1)
belowCanopy(vxsp, ...)
aboveCanopy(vxsp, ...)
canopyHeight(vxsp, ...)
```
<span id="page-3-0"></span>

#### <span id="page-4-0"></span>clear 5

#### Arguments

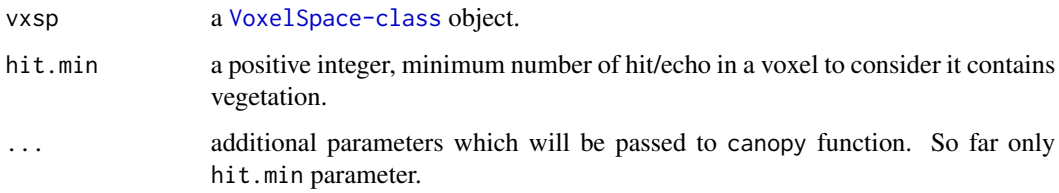

#### Value

[data.table::data.table](#page-0-0) object with voxel index either below canopy, canopy level or above canopy

#### See Also

[butterfly,](#page-2-1) [ground](#page-15-1)

#### Examples

```
vxsp <- readVoxelSpace(system.file("extdata", "tls_sample.vox", package = "AMAPVox"))
cnp <- canopy(vxsp)
acnp <- aboveCanopy(vxsp)
bcnp <- belowCanopy(vxsp)
# canopy layer included in below canopy subset
all(bcnp[cnp, on=list(i, j, k)] == cnp) # TRUE expected
vxsp@data[cnp, list(i, j, ground_distance), on=list(i, j, k)]
```
<span id="page-4-1"></span>clear *Clear voxel*

#### **Description**

Clear a set of voxels. Clearing means that the state variables of the selected voxels are altered as if they were *clear* of any vegetation. Namely:

- number of echo set to zero
- intercepted beam surface set to zero (if variable is outputed)
- plant area density set to zero (if variable is outputed)
- transmittance set to one (if variable is outputed)
- any attenuation variable set to zero

Other state variables such as sampling intensity, mean angle, entering beam surface, etc. are unaltered. A cleared voxel is not the same as an unsampled voxel (not "crossed" by any beam).

#### <span id="page-5-0"></span>6 computeG

#### Usage

clear(vxsp, vx) ## S4 method for signature 'VoxelSpace, data.table' clear(vxsp, vx) ## S4 method for signature 'VoxelSpace, vector' clear(vxsp, vx) ## S4 method for signature 'VoxelSpace,matrix' clear(vxsp, vx)

#### Arguments

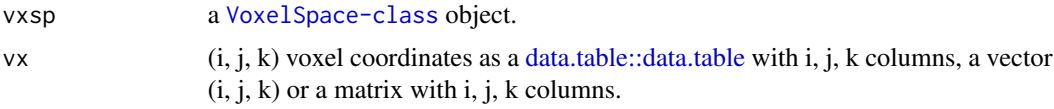

#### Examples

```
# load a voxel file
vxsp <- readVoxelSpace(system.file("extdata", "tls_sample.vox", package = "AMAPVox"))
# clear 1st voxel
clear(vxsp, c(0, 0, 0)) # clear 1st voxel
# clear butterflies
clear(vxsp, butterfly(vxsp))
# clear voxels with less than two hits
clear(vxsp, vxsp@data[nbEchos < 2])
```
<span id="page-5-1"></span>computeG *Foliage projection ratio G(theta).*

#### Description

Compute the mean projection of unit leaf area on the plane perpendicular to beam direction, namely, G(theta) parameter. Assumption of symmetric distribution of leaf azimuth angle. When estimating G for large amount of theta values, it is advised to enable the lookup table for speeding up the calculation.

#### Usage

```
computeG(
  theta,
  pdf = "spherical",
  chi,
  mu,
```
#### $computeG$   $\qquad \qquad$  7

```
nu,
  with.lut = length(theta) > 100,
  lut.precision = <math>0.001</math>\lambda
```
#### Arguments

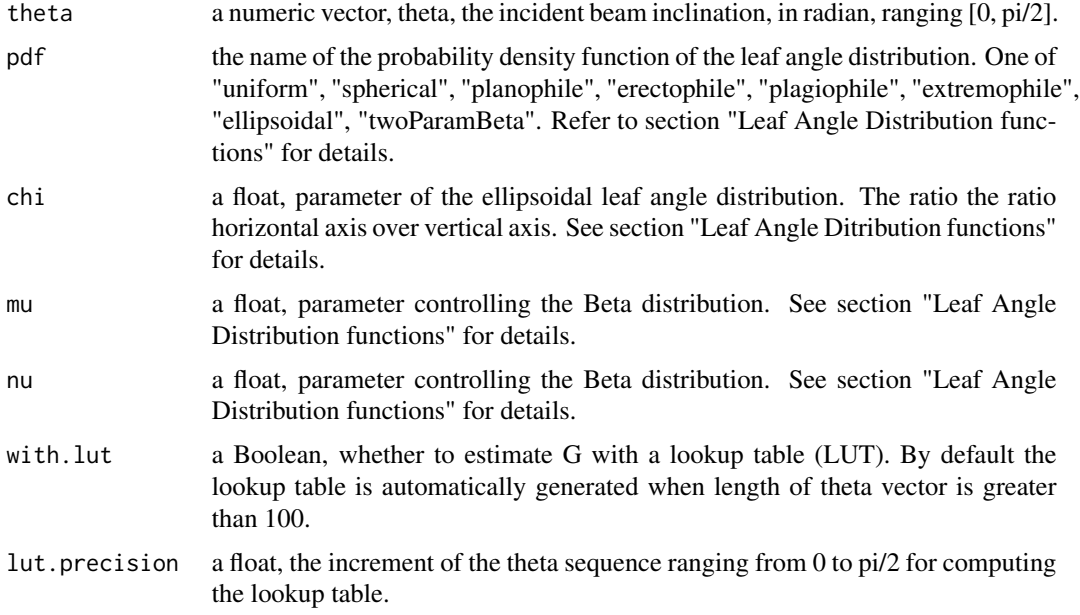

#### Details

Leaf Angle Distribution functions

- de Wit's leaf angle distribution functions:
	- uniform, proportion of leaf angle is the same at any angle
	- spherical, relative frequency of leaf angle is the same as for surface elements of a sphere
	- planophile, horizontal leaves most frequent
	- erectophile, vertical leaves most frequent
	- plagiophile, oblique leaves most frequent
	- extremophile, oblique leaves least frequent
- ellipsoidal distribution function, generalization of the spherical distribution over an ellipsoid. Relative frequency of leaf angle is the same as for surface elements of an ellipsoid. Takes one parameter chi the ratio horizontal axis over vertical axis. For chi = 1 the distribution becomes spherical. For chi < 1, the ellipsoid is a prolate spheroid (like a rugby ball). For chi > 1 the ellipsoid is an oblate spheroid (a sphere that bulges at the equator and is somewhat squashed at the poles).
- two parameters Beta distribution. Most generic approach from Goal and Strebel (1984) to represent large variety of leaf angle distribution. Takes two parameters mu and nu that control the shape of the Beta distribution.

#### <span id="page-7-0"></span>References

Wang, W. M., Li, Z. L., & Su, H. B. (2007). Comparison of leaf angle distribution functions: effects on extinction coefficient and fraction of sunlit foliage. Agricultural and Forest Meteorology, 143(1), 106-122.

#### See Also

[plotG\(\)](#page-24-1)

#### Examples

```
# G(theta) == 0.5 for spherical distribution
all(computeG(theta = runif(10, 0, pi/2)) == 0.5) # returns TRUE
# ellipsoidal distribution
computeG(theta = runif(10, 0, pi/2), pdf = "ellipsoidal", chi = 0.6)
```
crop *Crop voxel space*

#### Description

Crop [VoxelSpace-class](#page-28-1) object based on voxel i, j, k, index. If cropping index are missing, the function will automatically crop the voxel space by discarding outermost unsampled slices of voxels. A *slice* designates a layer with constant i (i-slice), j (j-slice) or k (k-slice). *unsampled* means that no pulse went through.

One may want to crop the voxel space on coordinates rather than grid index. To do so the voxel space must be first converted to an sf object and use the [sf::st\\_crop](#page-0-0) function.

```
vxsp <- readVoxelSpace(system.file("extdata", "tls_sample.vox", package = "AMAPVox"))
vxsp@data[, c("x", "y"):=getPosition(vxsp)[, .(x, y)]]
library(sf)
vx.sf <- sf::st_as_sf(vxsp@data, coords=c("x", "y"))
vx.sf \leq sf::st_crop(vx.sf, c(xmin = 4, ymin = 1, xmax = 5, ymax = 4))sf::st_bbox(vx.sf)
vxsp@data <- sf::st_drop_geometry(vx.sf)
```
#### Usage

 $\text{crop}(v \times sp, \text{ imin} = 0, \text{ imax} = \text{Inf}, \text{ jmin} = 0, \text{ jmax} = \text{Inf}, \text{ kmin} = 0, \text{ kmax} = \text{Inf})$ 

#### Arguments

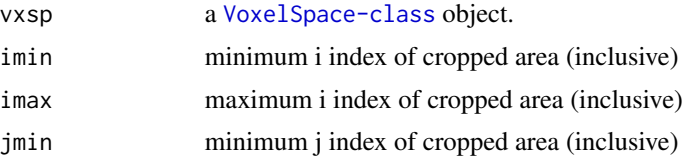

#### <span id="page-8-0"></span>Extract 9

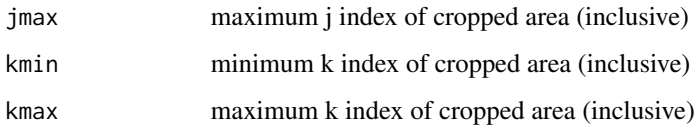

#### Value

Cropped voxel space with updated i, j, k grid coordinates and updated header (min and max corner).

#### Examples

```
## Not run:
vxsp <- readVoxelSpace(system.file("extdata", "tls_sample.vox", package = "AMAPVox"))
plot(crop(vxsp, imin = 1, imax = 5))
# introduce unsampled areas in voxel space
vxsp@data[i < 3, nbSampling:= 0]
# automatic cropping
plot(crop(vxsp))
```
## End(Not run)

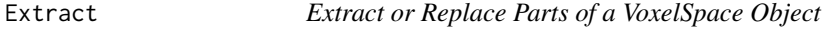

#### Description

Operators acting on VoxelSpace object. If user attempts

#### Usage

```
## S4 method for signature 'VoxelSpace'
x$name
## S4 method for signature 'VoxelSpace,ANY,missing'
x[[i, j, ...]]
## S4 replacement method for signature 'VoxelSpace'
x$name <- value
## S4 replacement method for signature 'VoxelSpace, ANY, missing, ANY'
x[[i, j]] <- value
## S4 replacement method for signature 'VoxelSpace'
x$name <- value
```
#### <span id="page-9-0"></span>Arguments

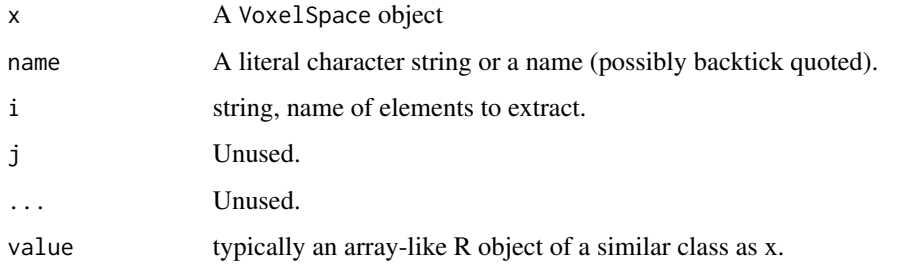

#### Examples

```
# load a voxel file
vxsp <- readVoxelSpace(system.file("extdata", "tls_sample.vox", package = "AMAPVox"))
# extract columns or header parameters
vxsp$nbSampling
vxsp[["i"]]
vxsp[["mincorner"]]
## Not run:
# add new column
vxsp[["pad_capped"]] <- ifelse(vxsp$PadBVTotal > 0.5, 0.5, vxsp$PadBVTotal)
# update header parameter
vxsp[["max_pad"] <- 0.5
## End(Not run)
```
fillNA *Fill missing values (NA) with averaged neighboring data*

#### Description

Fill missing values of a given variable in a VoxelSpace object with averaged neighboring values.

Neighboring values are selected among voxels within a user-defined radius in meter and whose sampling rate (number of pulses that went through the voxel) is above a user-defined threshold. Distance between voxels is the euclidian distance between voxel centers. Fill-value may be capped by user-defined minimal and maximal values.

Default radius (if not defined by user) is set to largest dimension of voxel size max (getVoxelSize(vxsp)). It guarantees that default neighborhood is isotropic.

In some cases, for instance poorly sampled area, neighboring values may all be missing or discarded. A fallback value can be provided to "force fill" suche voxels. An other option is to run again the function with larger radius or lower sampling threshold.

#### fillNA 11

### Usage

```
fillNA(
  vxsp,
  variable.name,
  variable.min = -Inf,
  variable.max = Inf,
  variable.fallback,
  radius,
  pulse.min = 10
)
```
#### Arguments

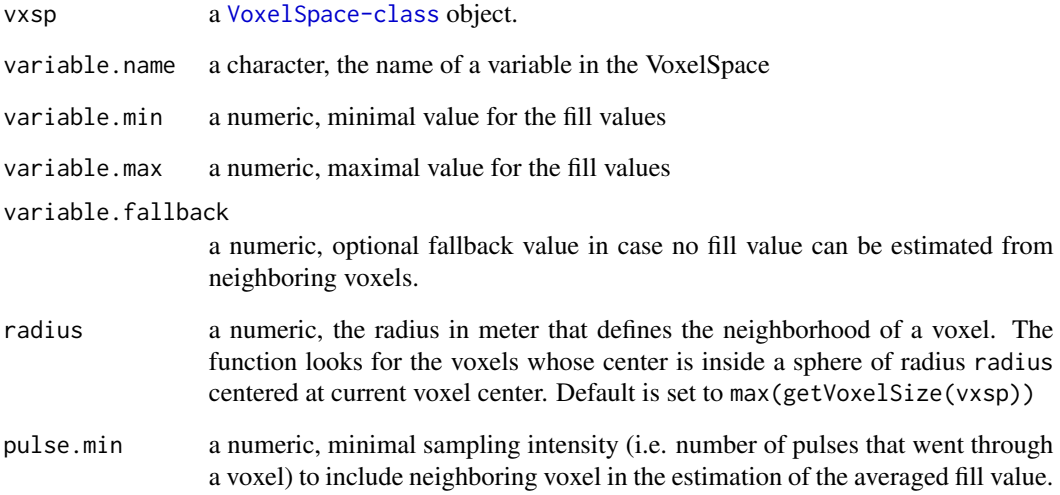

#### Examples

```
# read voxel space
vxsp <- readVoxelSpace(system.file("extdata", "tls_sample.vox", package = "AMAPVox"))
# Randomly add some NA in PAD variable
vx <- vxsp@data
ind \leq sample(vx[PadBVTotal > 0, which = TRUE], 3)
# print initial values
vx[ind, .(i, j, k, PadBVTotal)]
vx[ind, PadBVTotal := NA]
# fill NA in PAD variable
fillNA(vxsp, "PadBVTotal", variable.max = 5)
# print filled values
vx[ind, .(i, j, k, PadBVTotal)]
```
<span id="page-11-1"></span><span id="page-11-0"></span>getLocalVersions *List local AMAPVox versions.*

#### Description

List AMAPVox versions already installed on your computer by the package. AMAPVox versions are installed in the user-specific data directory, as specified by [user\\_data\\_dir](#page-0-0).

#### Usage

```
getLocalVersions()
```
#### Value

a data.frame with 2 variables: \$version that stores the version number and \$path the local path of the AMAPVox directory.

#### See Also

[getRemoteVersions](#page-14-1), [user\\_data\\_dir](#page-0-0)

getMaxCorner *Gets the x, y, z coordinates of the voxel space top right corner.*

#### Description

Gets the x, y, z coordinates of the voxel space top right corner.

#### Usage

getMaxCorner(vxsp)

## S4 method for signature 'VoxelSpace' getMaxCorner(vxsp)

#### Arguments

vxsp the [VoxelSpace-class](#page-28-1) object.

#### Value

the x, y, z coordinates of the voxel space top right corner, as a numerical vector.

#### <span id="page-12-0"></span>getMinCorner 13

#### Examples

```
# load a voxel file
vxsp <- readVoxelSpace(system.file("extdata", "tls_sample.vox", package = "AMAPVox"))
# retrieve 'max_corner' parameter
getMaxCorner(vxsp)
```
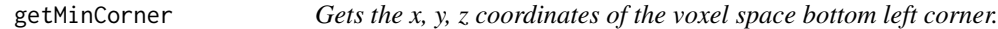

#### Description

Gets the x, y, z coordinates of the voxel space bottom left corner.

#### Usage

```
getMinCorner(vxsp)
```

```
## S4 method for signature 'VoxelSpace'
getMinCorner(vxsp)
```
#### Arguments

vxsp the [VoxelSpace-class](#page-28-1) object.

#### Value

the x, y, z coordinates of the voxel space bottom left corner, as a numerical vector.

#### Examples

```
# load a voxel file
vxsp <- readVoxelSpace(system.file("extdata", "tls_sample.vox", package = "AMAPVox"))
# retrieve 'min_corner' parameter
getMinCorner(vxsp)
```
getParameter *Gets a parameter from the VoxelSpace header.*

#### Description

Gets a parameter from the VoxelSpace header.

#### Usage

```
getParameter(vxsp, what)
```
## S4 method for signature 'VoxelSpace,character' getParameter(vxsp, what)

```
## S4 method for signature 'VoxelSpace,missing'
getParameter(vxsp, what)
```
#### Arguments

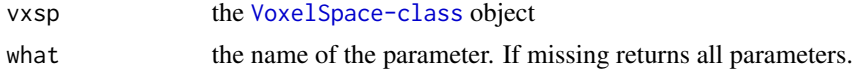

#### Value

the parameter as a character

#### See Also

[VoxelSpace-class](#page-28-1);

#### Examples

```
# load a voxel file
vxsp <- readVoxelSpace(system.file("extdata", "tls_sample.vox", package = "AMAPVox"))
# show parameters name
names(getParameter(vxsp))
# retrieve 'mincorner' parameter
getParameter(vxsp, "mincorner")
# all parameters
getParameter(vxsp)
```
getPosition *Gets the x, y, z coordinates of a given voxel.*

#### Description

Gets the x, y, z coordinates of the voxel center. If the voxel parameter is missing, it returns the positions of all the voxels in the voxel space.

#### Usage

```
getPosition(vxsp, vx)
```

```
## S4 method for signature 'VoxelSpace,vector'
getPosition(vxsp, vx)
```
<span id="page-13-0"></span>

#### <span id="page-14-0"></span>getRemoteVersions 15

## S4 method for signature 'VoxelSpace,matrix' getPosition(vxsp, vx) ## S4 method for signature 'VoxelSpace,data.table' getPosition(vxsp, vx) ## S4 method for signature 'VoxelSpace,missing' getPosition(vxsp, vx)

#### Arguments

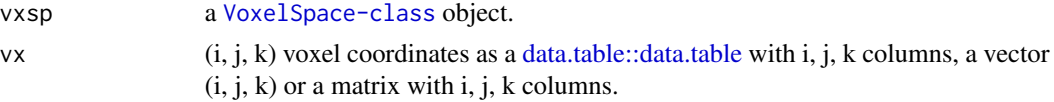

#### Value

the x, y, z coordinates of the voxel center.

#### Examples

```
# load a voxel file
vxsp <- readVoxelSpace(system.file("extdata", "tls_sample.vox", package = "AMAPVox"))
# get position of voxel(i=0, j=0, k=0)
getPosition(vxsp, c(0, 0, 0))
# get position of voxels 1 to 10 in the data.table
getPosition(vxsp, vxsp@data[1:10,])
# get positions of every voxel
getPosition(vxsp)
```
<span id="page-14-1"></span>getRemoteVersions *List remote AMAPVox versions.*

#### Description

List AMAPVox versions available for download from page [https://amap-dev.cirad.fr/project](https://amap-dev.cirad.fr/projects/amapvox/files)s/ [amapvox/files](https://amap-dev.cirad.fr/projects/amapvox/files)

#### Usage

```
getRemoteVersions()
```
#### Value

a data.frame with 2 variables: \$version that stores the version number and \$url the URL of the associated ZIP file.

<span id="page-15-0"></span>16 ground ground the set of the set of the set of the set of the set of the set of the set of the set of the set of the set of the set of the set of the set of the set of the set of the set of the set of the set of the set

#### See Also

[getLocalVersions](#page-11-1)

getVoxelSize *Gets the elemental size of a voxel (dx, dy, dz) in meter.*

#### Description

Gets the elemental size of a voxel (dx, dy, dz) in meter.

#### Usage

getVoxelSize(vxsp)

## S4 method for signature 'VoxelSpace' getVoxelSize(vxsp)

#### Arguments

vxsp the [VoxelSpace-class](#page-28-1) object.

#### Value

the size of the voxel in meter, as a numerical vector.

#### Examples

```
# load a voxel file
vxsp <- readVoxelSpace(system.file("extdata", "tls_sample.vox", package = "AMAPVox"))
# retrieve voxel size
getVoxelSize(vxsp)
```
<span id="page-15-1"></span>ground *Extract ground from voxel space.*

#### Description

Extract ground layer from [VoxelSpace-class](#page-28-1) object.

#### Ground layer:

The ground layer is the set of voxels that are just above ground level. The bottom facet of the voxel must be above ground ground\_distance(voxel\_center) >= dz/2 with dz the voxel size on z axis. Ground layer may be missing (the function returns an empty data.table) or incomplete (the function returns a data.table with nrow(ground(vxsp)) < prod(dim(vxsp)[1:2])) for some voxel space.

#### <span id="page-16-0"></span>ground that the set of the set of the set of the set of the set of the set of the set of the set of the set of the set of the set of the set of the set of the set of the set of the set of the set of the set of the set of t

#### Above/below ground:

Function aboveGround returns voxel index above ground layer (included). Function belowGround returns voxel index below ground layer (excluded).

#### Ground energy:

Function groundEnergy estimates fraction of light reaching the ground. It is computed as the ratio of entering beam section on potential beam section (beams that would have crossed a voxel if there were no vegetation in the scene). It requires variables *bsEntering* and *bsPotential*.

#### Ground elevation:

Function groundElevation returns the elevation of the ground layer. It is provided as a check function, to make sure that AMAPVox *digital elevation model* is consistent with the one provided in input.

#### Usage

```
ground(vxsp)
```
belowGround(vxsp)

aboveGround(vxsp)

groundEnergy(vxsp)

groundElevation(vxsp)

#### Arguments

vxsp a [VoxelSpace-class](#page-28-1) object.

#### Value

[data.table::data.table](#page-0-0) object with voxel index either below ground, ground level or above ground.

#### Examples

```
vxsp <- readVoxelSpace(system.file("extdata", "tls_sample.vox", package = "AMAPVox"))
gr <- ground(vxsp)
ag <- aboveGround(vxsp)
bg <- belowGround(vxsp) # empty in test case
# ground layer included in above ground subset
all(ag[gr, on=list(i, j, k)] == gr) # TRUE expectedvxsp@data[ag, on=list(i, j, k)]
```
#### <span id="page-17-1"></span><span id="page-17-0"></span>Description

Run AMAPVox Graphical User Interface (GUI). The function embeds a version manager for installing locally any version available remotely. AMAPVox GUI relies on Java 1.8 64-Bit and JavaFX. See detailed section below.

#### Usage

```
gui(
  version = "latest",
  check.update = TRUE,java = "java",
  jvm.options = "-Xms2048m",
  stdout = ")
```
#### Arguments

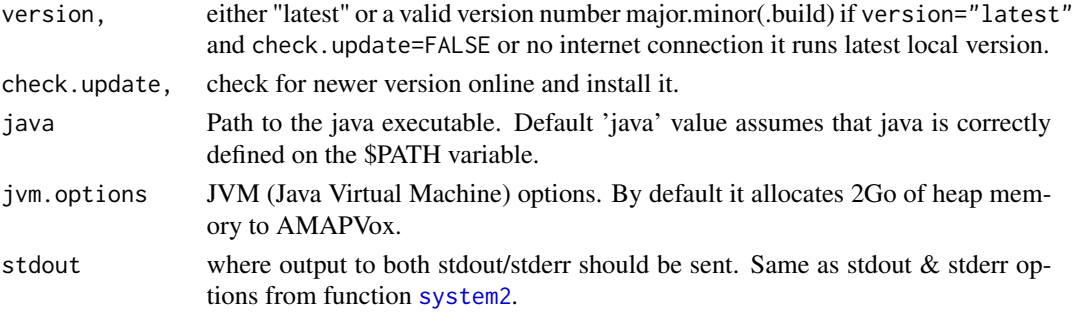

#### Java 1.8 64-Bit with JavaFX

AMAPVox GUI relies on Java 1.8 64-Bit and JavaFX. In practice it requires either [Java 1.8 64-Bit](https://java.com/download/) [Oracle](https://java.com/download/) or [Java 1.8 64-Bit Corretto.](https://aws.amazon.com/fr/corretto/) OpenJDK 8 will not work since JavaFX is not included. You may check beforehand if java is installed on your system and which version.

system2("java", args = "-version")

If AMAPVox::gui keeps throwing errors after you have installed suitable Java 1.8 64-Bit, it means that Java 1.8 may not be properly detected by your system. In such case you may have to check and set the JAVA\_HOME environment variable.

```
Sys.getenv("JAVA_HOME")
Sys.setenv(JAVA_HOME="path/to/java/1.8/bin")
system2("java", args = "-version")
```
#### <span id="page-18-0"></span>installVersion 19

As a last resort you may change the java parameter of this function and set the full path to Java 1.8 binary.

```
AMAPVox::gui(java = "/path/to/java/1.8/bin/java")
```
#### See Also

[getLocalVersions](#page-11-1), [getRemoteVersions](#page-14-1), [installVersion](#page-18-1), [removeVersion](#page-25-1)

#### Examples

```
## Not run:
# install and run latest AMAPVox version
AMAPVox::gui()
# install and run version 1.6.4 for instance
AMAPVox::gui(version="1.6.4", check.update = FALSE)
```
## End(Not run)

<span id="page-18-1"></span>installVersion *Install specific AMAPVox version on local computer.*

#### Description

Install specific AMAPVox version on your computer. AMAPVox versions are installed in the userspecific data directory, as specified by [user\\_data\\_dir](#page-0-0). You should not worry to call directly the install function since local installations are automatically handled by the version manager when you launch AMAPVox GUI with [gui](#page-17-1) function.

#### Usage

```
installVersion(version, overwrite = FALSE)
```
#### Arguments

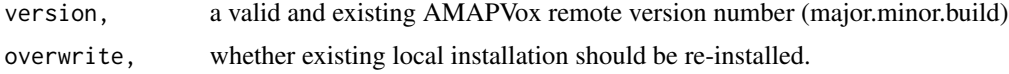

#### Value

the path of the AMAPVox installation directory.

#### See Also

[getLocalVersions](#page-11-1), [getRemoteVersions](#page-14-1), [removeVersion](#page-25-1) [user\\_data\\_dir](#page-0-0)

#### Examples

```
## Not run:
# install latest version
installVersion(tail(getRemoteVersions()$version, 1))
```
merge.VoxelSpace *Merge two voxel spaces*

#### Description

Merge of two [VoxelSpace-class](#page-28-1) object. Voxel spaces must have same sptial extension and resolution, and some shared column names.

#### Merging modes:

## End(Not run)

Variables i,j,k & ground\_distance are merged.

Variables nbEchos,nbSampling,lgTotal,bsEntering,bsIntercepted,bsPotential,weightedEffectiveFreepathL & weightedFreepathLength are summed-up.

Variables sdLength, angleMean and distLaser are weighted means with nbSampling (the number of pulses) as weights.

Attenuation FPL variables (attenuation\_FPL\_biasedMLE,attenuation\_FPL\_biasCorrection,attenuation\_FPL\_unl & lMeanTotal are calculated analytically.

Transmittance and attenuation variables (except the FPL attenuation variables listed above) are weighted means with bsEntering as weights.

Any other variables will not be merged. In particular PAD variables are not merged and should be recalculated with [plantAreaDensity](#page-20-1) on the merged voxel space. E.g: vxsp <-plantAreaDensity(merge(vxsp1,vxsp2))

#### Merging multiple voxel spaces:

Merging several voxel spaces works as follow : vxsp1 and vxsp2 merged into vxsp12. vxsp12 & vxsp3 merged into vxsp123, etc. THe process can be syntethized with the [base::Reduce](#page-0-0) function.

vxsp <- Reduce(merge, list(vxsp1, vxsp2, vxsp3))

#### Usage

```
## S3 method for class 'VoxelSpace'
merge(x, y, \ldots)
```
#### Arguments

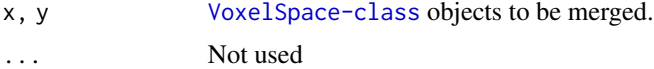

#### Value

A merged [VoxelSpace-class](#page-28-1) object.

<span id="page-19-0"></span>

#### <span id="page-20-0"></span>plantAreaDensity 21

#### Examples

```
# merge same voxel space to confirm merging behavior
vxsp1 <- readVoxelSpace(system.file("extdata", "tls_sample.vox", package = "AMAPVox"))
vxsp2 <- readVoxelSpace(system.file("extdata", "tls_sample.vox", package = "AMAPVox"))
vxsp <- merge(vxsp1, vxsp2)
all(vxsp$nbSampling == vxsp1$nbSampling + vxsp2$nbSampling)
# with PAD
vxsp <- plantAreaDensity(merge(vxsp1, vxsp2), pulse.min = 1)
all((vxsp$pad_transmittance - vxsp1$PadBVTotal) < 1e-7) # equal at float precision
```
<span id="page-20-1"></span>plantAreaDensity *Plant Area Density (PAD)*

#### Description

Computes Plant Area Density either from transmittance or attenuation coefficient estimates. Details of calculation and underlying assumptions can be found online at doi: [10.23708/1AJNMP.](https://doi.org/10.23708/1AJNMP) PAD is defind as the plant area per unit volume ( PAD plant area / voxel volume =  $m^2 / m^3$ ).

#### Usage

```
plantAreaDensity(
  vxsp,
  lad = "spherical",
  angle.name = "angleMean",
  variable.name = c("transmittance", "attenuation_FPL_unbiasedMLE",
    "attenuation_PPL_MLE"),
  pad.max = 5,
  pulse.min = 5,
  ...
\lambda
```
#### Arguments

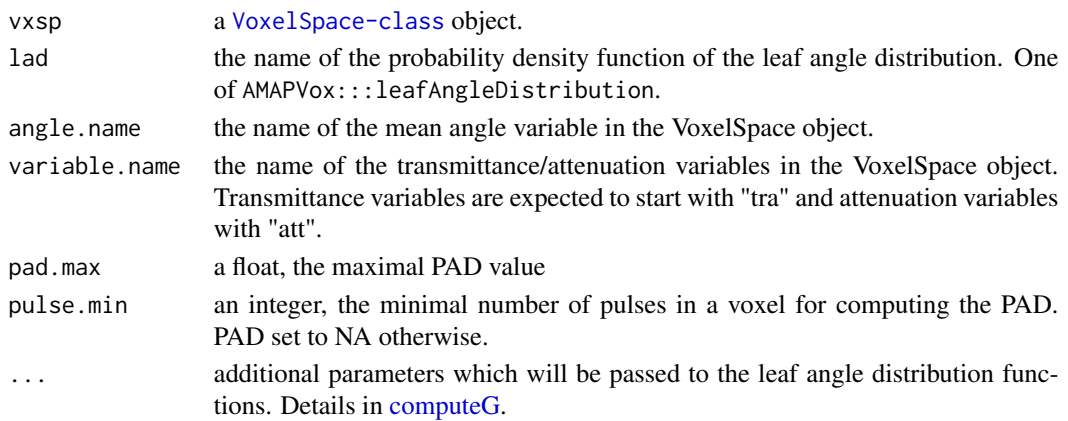

<span id="page-21-0"></span>A voxel space object with the requested PAD variables.

#### References

VINCENT, Gregoire; PIMONT, François; VERLEY, Philippe, 2021, "A note on PAD/LAD estimators implemented in AMAPVox 1.7", doi: [10.23708/1AJNMP,](https://doi.org/10.23708/1AJNMP) DataSuds, V1

#### See Also

[computeG](#page-5-1)

plantAreaIndex *Plant Area Index (PAI)*

#### Description

Computes Plant Area Index (PAI) from Plant Area Density (PAD). PAI is defined as the plant area per unit ground surface area (PAI = plant area / ground area =  $m^2 / m^2$ ).

The function can estimate PAI on the whole voxel space or any region of interest (parameter vx subset of voxels). It can compute PAI from several perspectives : either an averaged PAI value, a two-dimensions (i, j) PAI array or vertical profiles either above ground or below canopy.

#### Usage

```
plantAreaIndex(
  vxsp,
  vx,
  type = c("av", "ag", "bc", "xy"),
  pattern.pad = "^pad_*"\mathcal{E}
```
#### Arguments

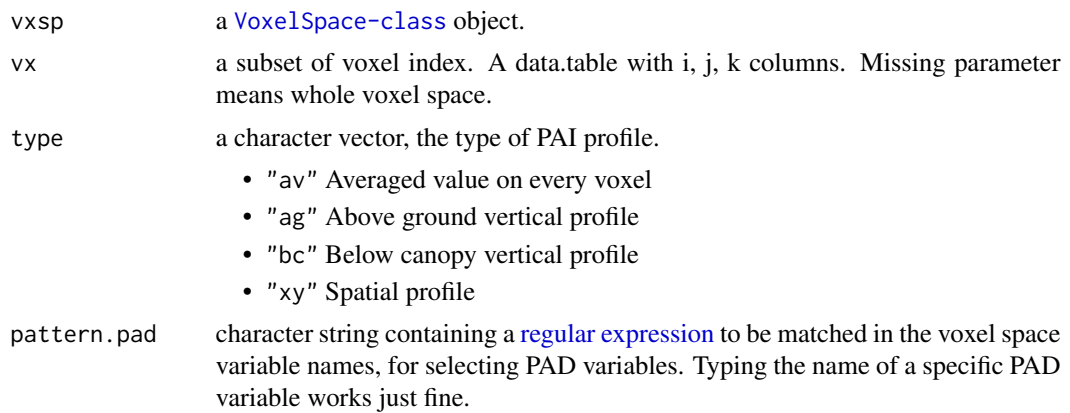

<span id="page-22-0"></span>plot the contract of the contract of the contract of the contract of the contract of the contract of the contract of the contract of the contract of the contract of the contract of the contract of the contract of the contr

#### Value

Returns a list of PAI profiles for requested PAD variables and PAI types.

#### av Averaged PAI:

Returns a single value. Calculated as the sum of PAD values multiplied by voxel volume and divided by ground surface with vegetation.

#### ag & bc Above ground and below canopy PAI vertical profile:

Returns a vertical profile of PAI values either from ground distance or canopy depth. Calculated as the averaged PAD values per layer (a layer being defined by either the distance to ground or canopy level) multiplied by voxel size along z (equivalent to multiplying PAD by voxel volume and dividing by voxel ground surface).

#### xy Spatial PAI profile:

Returns a list a PAI values by i, j index. Calculated as the sum of PAD on (i, j) column multiplied by voxel size along z (equivalent to multiplying PAD by voxel volume and dividing by voxel ground surface).

#### See Also

[plantAreaDensity](#page-20-1)

#### **Examples**

```
vxsp <- readVoxelSpace(system.file("extdata", "tls_sample.vox", package = "AMAPVox"))
vxsp <- plantAreaDensity(vxsp)
## Not run:
lai <- plantAreaIndex(vxsp)
names(lai)
library(ggplot2)
ggplot(data = lai[["pad_transmittance.pai.ag" ]], aes(x=pai, y=ground_distance)) +
  geom_path() + geom_point()
## End(Not run)
# PAI on a subset
ni <- round(dim(vxsp)[1]/2)
vx <- vxsp@data[i < ni, .(i, j, k)]
lai <- plantAreaIndex(vxsp, vx)
```
#### **Description**

plot a [VoxelSpace-class](#page-28-1) object.

#### Usage

```
plot(x, y, ...)
## S4 method for signature 'VoxelSpace,missing'
plot(
 x,
 y,
 variable.name = "nbSampling",
 palette = "viridis",
 bg.color = "lightgrey",
 width = 640,
 voxel.size = 5,
 unsampled.discard = TRUE,
  empty.discard = TRUE,
  ...
)
```
#### Arguments

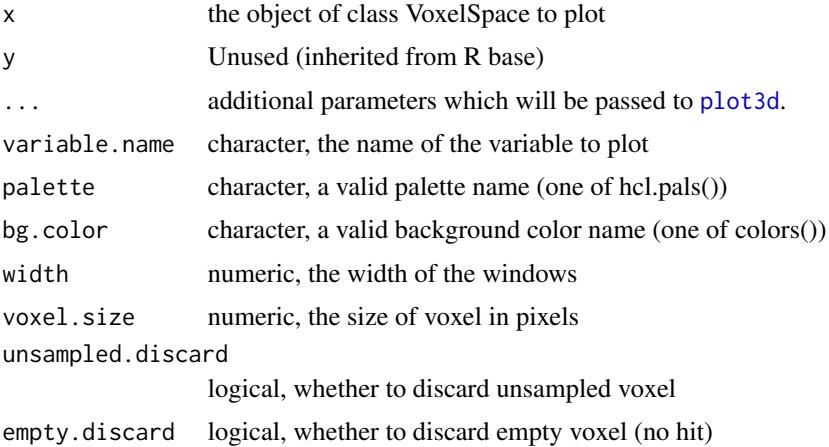

#### Details

Plot an object of class VoxelSpace in a 3d device. By default it plots the sampling intensity but the user can choose any variable available in the voxel file.

#### See Also

[plot3d](#page-0-0)

#### Examples

```
## Not run:
# load a voxel file
vxsp <- readVoxelSpace(system.file("extdata", "tls_sample.vox", package = "AMAPVox"))
# plot sampling intensity by default
```
<span id="page-23-0"></span>

<span id="page-24-0"></span> $p$ lotG 25

```
plot(vxsp)
# plot PAD
plot(vxsp, variable.name = "PadBVTotal", palette = "YlOrRd")
## End(Not run)
```
<span id="page-24-1"></span>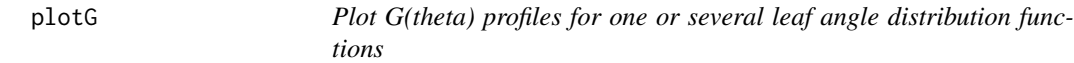

#### Description

Plot G(theta) profiles for one or several leaf angle distribution functions with theta in [0, pi/2]. Requires ggplot2 package.

#### Usage

plotG(pdf = leafAngleDistribution, chi =  $0.6$ , mu =  $1.1$ , nu =  $1.3$ )

#### Arguments

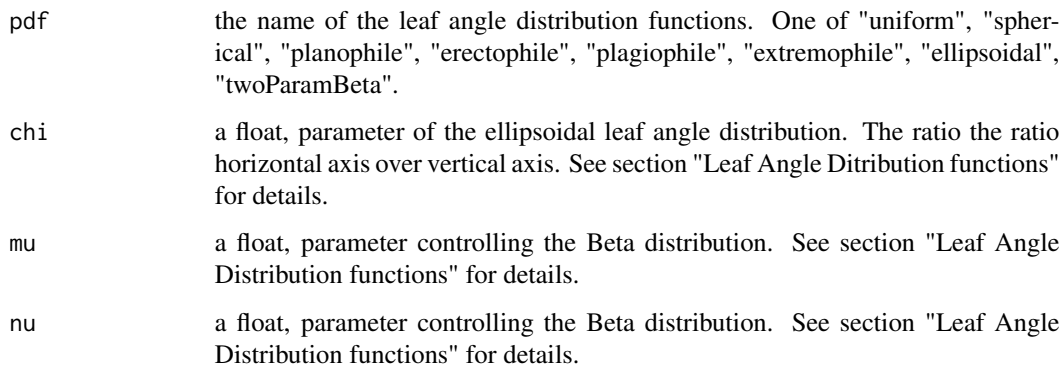

#### Examples

```
## Not run:
# plot G(theta) for planophile leaf angle distribution function
AMAPVox::plotG(pdf = "planophile")
# plot G(theta) for every distributions
AMAPVox::plotG()
```
## End(Not run)

<span id="page-25-2"></span><span id="page-25-0"></span>readVoxelSpace *Read a voxel file*

#### Description

read a voxel file and cast it into a [VoxelSpace-class](#page-28-1) object.

#### Usage

readVoxelSpace(f)

#### Arguments

f The path of the voxel file.

### See Also

[writeVoxelSpace](#page-28-2)

#### Examples

```
# load a voxel file
vxsp <- readVoxelSpace(system.file("extdata", "tls_sample.vox", package = "AMAPVox"))
```
<span id="page-25-1"></span>removeVersion *Remove specific AMAPVox version from local computer.*

#### Description

Uninstall specific AMAPVox version from your computer.

#### Usage

```
removeVersion(version)
```
#### Arguments

version, a valid and existing AMAPVox local version number (major.minor.build)

#### See Also

[getLocalVersions](#page-11-1), [installVersion](#page-18-1)

<span id="page-26-0"></span>tools 27

#### Examples

```
## Not run:
# uninstall oldest version from your computer
removeVersion(head(getLocalVersions()$version, 1))
```
## End(Not run)

tools *Tools inherited from base R for VoxelSpace object.*

#### Description

Tools inherited from base R for [VoxelSpace-class](#page-28-1) objects.

#### Usage

```
## S4 method for signature 'VoxelSpace'
show(object)
## S3 method for class 'VoxelSpace'
print(x, \ldots)## S3 method for class 'VoxelSpace'
length(x)
## S3 method for class 'VoxelSpace'
dim(x)
is.VoxelSpace(x)
## S4 method for signature 'VoxelSpace'
ncol(x)
## S4 method for signature 'VoxelSpace'
nrow(x)
## S3 method for class 'VoxelSpace'
names(x)
```
#### Arguments

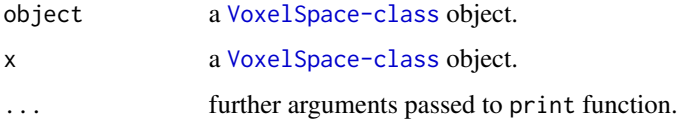

#### Note on length.VoxelSpace

AMAPVox allows to discard empty voxels in the voxel file. In such case length.VoxelSpace will return the expected number of voxels as if none were missing. As a consequence the number of voxels stored in the [VoxelSpace-class](#page-28-1) object may be inferior to the returned value, namely  $nrow(x) \leq length(x)$ 

#### toRaster *Voxel layer to raster*

#### Description

Converts a voxel space (i, j) layer into a [terra::SpatRaster](#page-0-0) object.

#### Usage

toRaster(vxsp, vx)

#### Arguments

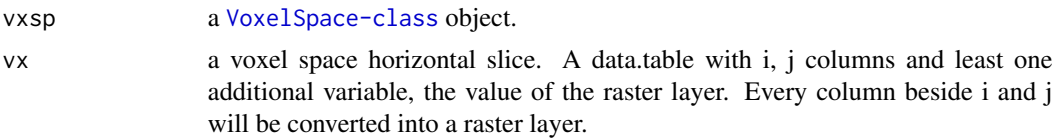

#### Value

A [terra::SpatRaster](#page-0-0) object.

#### Examples

```
## Not run:
vxsp <- readVoxelSpace(system.file("extdata", "tls_sample.vox", package = "AMAPVox"))
library(terra)
# CHM, DEM and PAI as raster
plot(toRaster(vxsp, merge(canopyHeight(vxsp), groundElevation(vxsp), all = T)))
# PAI
vxsp <- plantAreaDensity(vxsp)
pai <- plantAreaIndex(vxsp, type = "xy", pattern.pad = "pad_transmittance")
plot(toRaster(vxsp, pai))
# sampling intensity at 2 meters
plot(toRaster(vxsp, vxsp@data[ground_distance == 2.25, .(i, j, nbSampling)]))
## End(Not run)
```
<span id="page-27-0"></span>

#### <span id="page-28-1"></span><span id="page-28-0"></span>Description

Class that holds the state variables of every voxel of the voxel space in a [data.table](#page-0-0), plus metadata from the voxel space header.

#### Value

An object of class VoxelSpace.

#### Slots

file the path of the voxel file (.vox).

data the voxels hold in a data.table.

header a list of parameters associated to this voxel file.

#### See Also

#### [readVoxelSpace](#page-25-2)

<span id="page-28-2"></span>writeVoxelSpace *Write a voxel file*

#### Description

write a voxel file out of a [VoxelSpace-class](#page-28-1) object.

#### Usage

```
writeVoxelSpace(vxsp, f)
```
#### Arguments

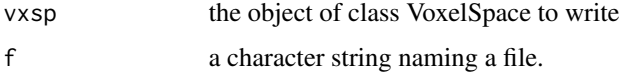

#### See Also

[readVoxelSpace](#page-25-2)

### Examples

```
## Not run:
# load a voxel file
vxsp <- readVoxelSpace(system.file("extdata", "tls_sample.vox", package = "AMAPVox"))
# set max PAD to 5
vxsp@data[, PadBVTotal:=sapply(PadBVTotal, min, 5)]
# write updated voxel file in temporary file
writeVoxelSpace(vxsp, tempfile("pattern"="amapvox_", fileext=".vox"))
```
## End(Not run)

# <span id="page-30-0"></span>**Index**

[[,VoxelSpace,ANY,missing-method *(*Extract*)*, [9](#page-8-0) [[<-,VoxelSpace,ANY,missing,ANY-method *(*Extract*)*, [9](#page-8-0) [[<-,VoxelSpace,ANY,missing-method *(*Extract*)*, [9](#page-8-0) \$,VoxelSpace-method *(*Extract*)*, [9](#page-8-0) \$<-,VoxelSpace-method *(*Extract*)*, [9](#page-8-0)

aboveCanopy *(*canopy*)*, [4](#page-3-0) aboveGround *(*ground*)*, [16](#page-15-0) AMAPVox, [2](#page-1-0) AMAPVox-package *(*AMAPVox*)*, [2](#page-1-0)

base::Reduce, *[20](#page-19-0)* belowCanopy *(*canopy*)*, [4](#page-3-0) belowGround *(*ground*)*, [16](#page-15-0) butterfly, [3,](#page-2-0) *[4,](#page-3-0) [5](#page-4-0)*

canopy, [4](#page-3-0) canopyHeight *(*canopy*)*, [4](#page-3-0) clear, *[4](#page-3-0)*, [5](#page-4-0) clear,VoxelSpace,data.table-method *(*clear*)*, [5](#page-4-0) clear,VoxelSpace,matrix-method *(*clear*)*, [5](#page-4-0) clear,VoxelSpace,vector-method *(*clear*)*, [5](#page-4-0) computeG, [6,](#page-5-0) *[21,](#page-20-0) [22](#page-21-0)* crop, [8](#page-7-0) data.table, *[29](#page-28-0)*

data.table::data.table, *[3](#page-2-0)*, *[5,](#page-4-0) [6](#page-5-0)*, *[15](#page-14-0)*, *[17](#page-16-0)* dim.VoxelSpace *(*tools*)*, [27](#page-26-0)

Extract, [9](#page-8-0)

fillNA, [10](#page-9-0)

getLocalVersions, [12,](#page-11-0) *[16](#page-15-0)*, *[19](#page-18-0)*, *[26](#page-25-0)* getMaxCorner, [12](#page-11-0)

getMaxCorner,VoxelSpace-method *(*getMaxCorner*)*, [12](#page-11-0) getMinCorner, [13](#page-12-0) getMinCorner,VoxelSpace-method *(*getMinCorner*)*, [13](#page-12-0) getParameter, [13](#page-12-0) getParameter,VoxelSpace,character-method *(*getParameter*)*, [13](#page-12-0) getParameter,VoxelSpace,missing-method *(*getParameter*)*, [13](#page-12-0) getPosition, [14](#page-13-0) getPosition,VoxelSpace,data.table-method *(*getPosition*)*, [14](#page-13-0) getPosition,VoxelSpace,matrix-method *(*getPosition*)*, [14](#page-13-0) getPosition,VoxelSpace,missing-method *(*getPosition*)*, [14](#page-13-0) getPosition,VoxelSpace,vector-method *(*getPosition*)*, [14](#page-13-0) getRemoteVersions, *[12](#page-11-0)*, [15,](#page-14-0) *[19](#page-18-0)* getVoxelSize, [16](#page-15-0) getVoxelSize,VoxelSpace-method *(*getVoxelSize*)*, [16](#page-15-0) ground, *[4,](#page-3-0) [5](#page-4-0)*, [16](#page-15-0) groundElevation *(*ground*)*, [16](#page-15-0) groundEnergy *(*ground*)*, [16](#page-15-0) gui, [18,](#page-17-0) *[19](#page-18-0)* installVersion, *[19](#page-18-0)*, [19,](#page-18-0) *[26](#page-25-0)* is.VoxelSpace *(*tools*)*, [27](#page-26-0) length.VoxelSpace *(*tools*)*, [27](#page-26-0)

merge.VoxelSpace, [20](#page-19-0)

names.VoxelSpace *(*tools*)*, [27](#page-26-0) ncol,VoxelSpace-method *(*tools*)*, [27](#page-26-0) nrow,VoxelSpace-method *(*tools*)*, [27](#page-26-0)

```
plantAreaDensity, 20, 21, 23
plantAreaIndex, 22
```
#### 32 INDEX

plot , [23](#page-22-0) plot,VoxelSpace,missing-method *(*plot *)* , [23](#page-22-0) plot3d , *[24](#page-23-0)* plotG , [25](#page-24-0) plotG() , *[8](#page-7-0)* print.VoxelSpace *(*tools *)* , [27](#page-26-0)

```
readVoxelSpace
, 26
, 29
regular expression
, 22
removeVersion
, 19
, 26
```

```
sf::st_crop
,
8
show,VoxelSpace-method
(tools
)
, 27
system2
, 18
```
terra::SpatRaster , *[28](#page-27-0)* tools , [27](#page-26-0) toRaster , [28](#page-27-0)

user\_data\_dir , *[12](#page-11-0)* , *[19](#page-18-0)*

VoxelSpace-class , [29](#page-28-0)

writeVoxelSpace , *[26](#page-25-0)* , [29](#page-28-0)